## **Множини**

Множини в Python – це структури даних, що містять невпорядковані елементи. Елементи також не є індексованими. Як і список, множина дозволяє внесення та видалення елементів. Однак, є ряд особливих характеристик, які визначають та відокремлюють множини від інших структур даних:

- множина не містить дублікати елементів;
- елементи множини є незмінними (їх не можна змінювати), проте сама множина є змінюваною, можна додати в неї елементи або видали з неї елементи;
- оскільки елементи не індексуються, множини не підтримують жодних операцій зрізу та індексування.

Приклад використання множини для видалення дублікатів елементів:

my\_list = list('паралелепіпед')  $my_set = set(my_list)$ print(my\_list) print(my\_set) print(len(my\_set))

Результат:  $\left[$ 'п', 'а', 'р', 'а', 'л', 'е', 'л', 'е', 'п', 'і', 'п', 'е', 'д'] {'л', 'е', 'р', 'і', 'д', 'а', 'п'} 7

Використання множини дозволило дізнатися кількість унікальних букв в слові (без повторів).

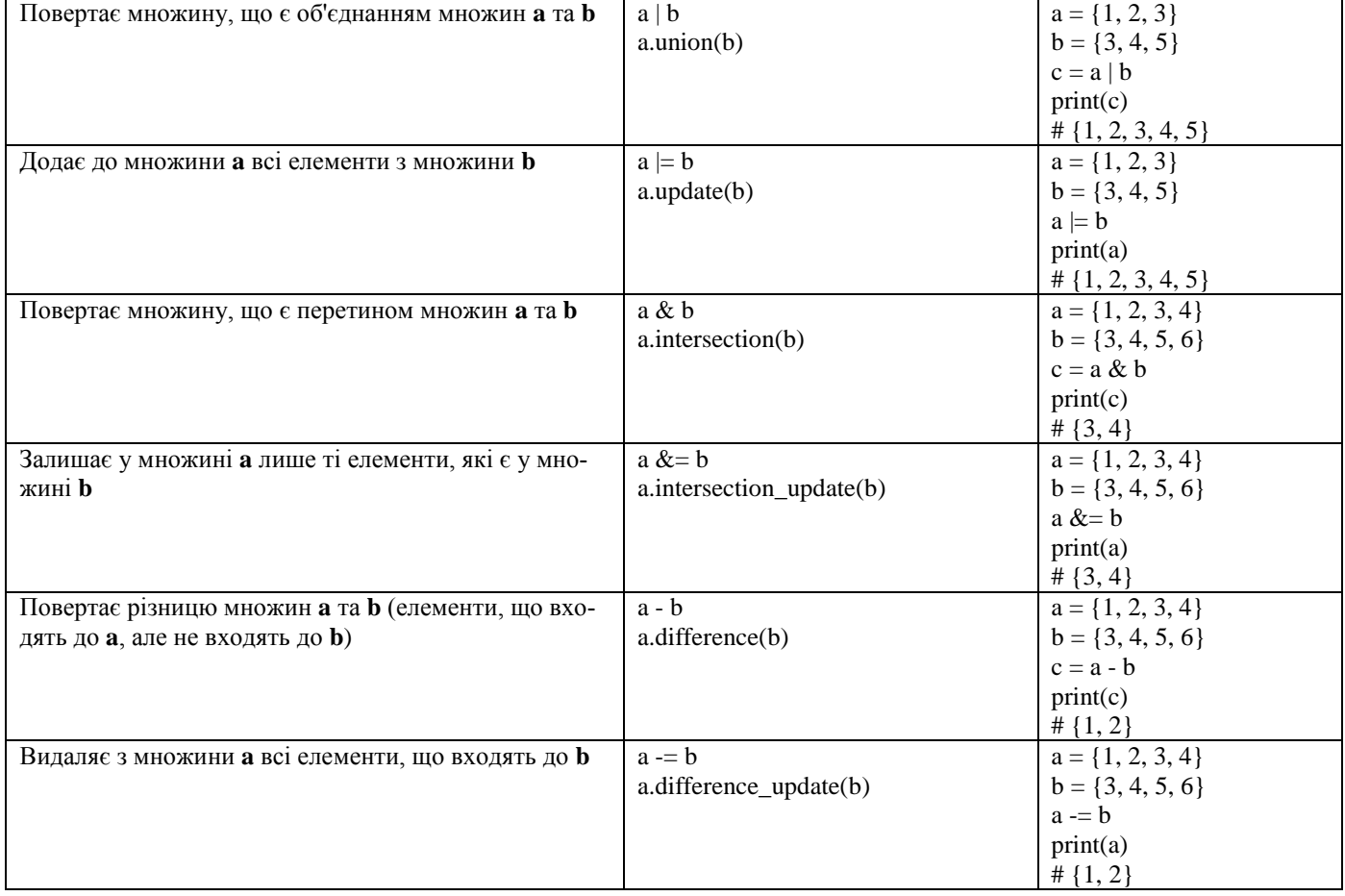

## **Операції з множинами**

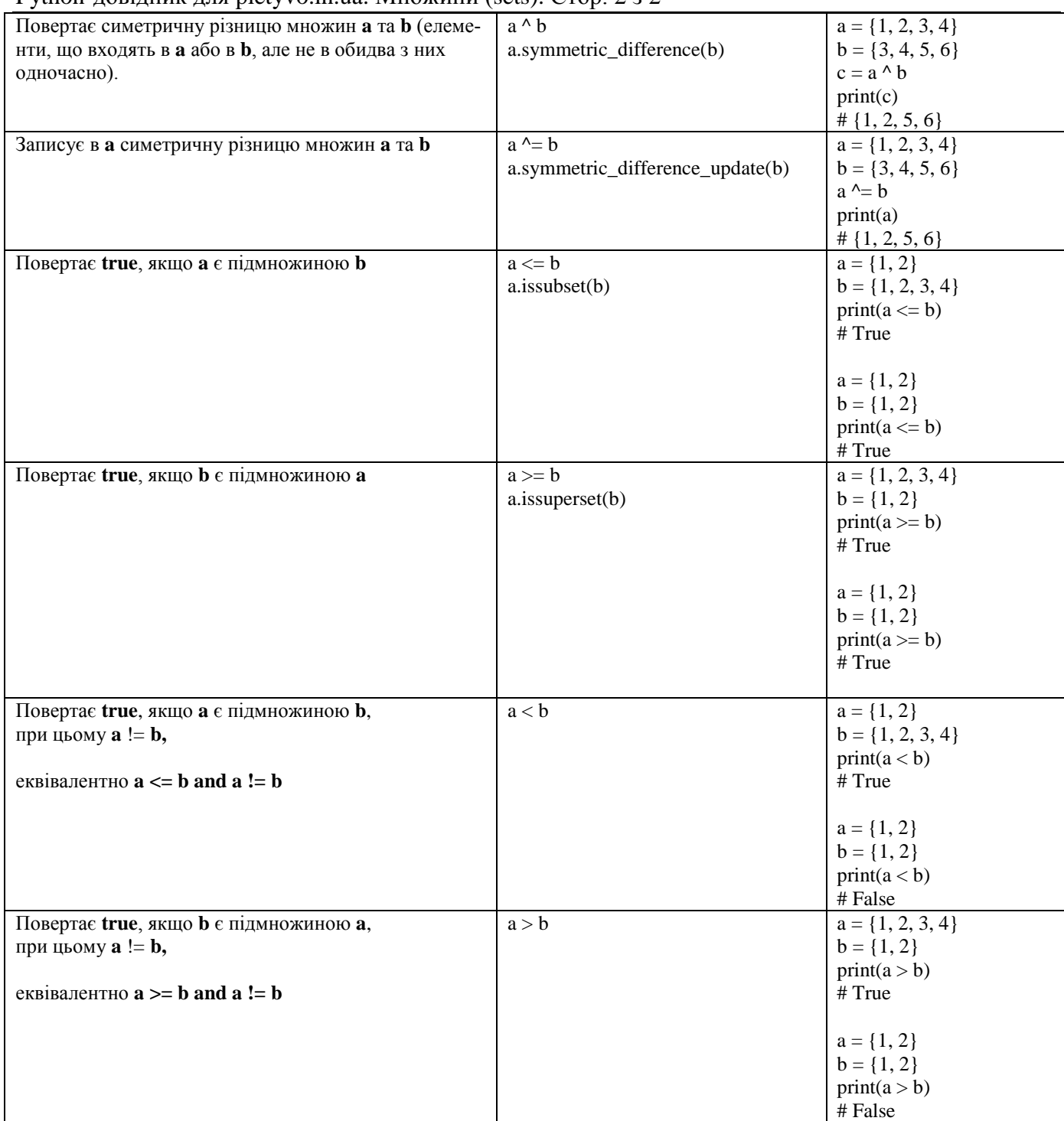

## Python-довідник для pletyvo.in.ua. Множини (sets). Стор. 2 з 2